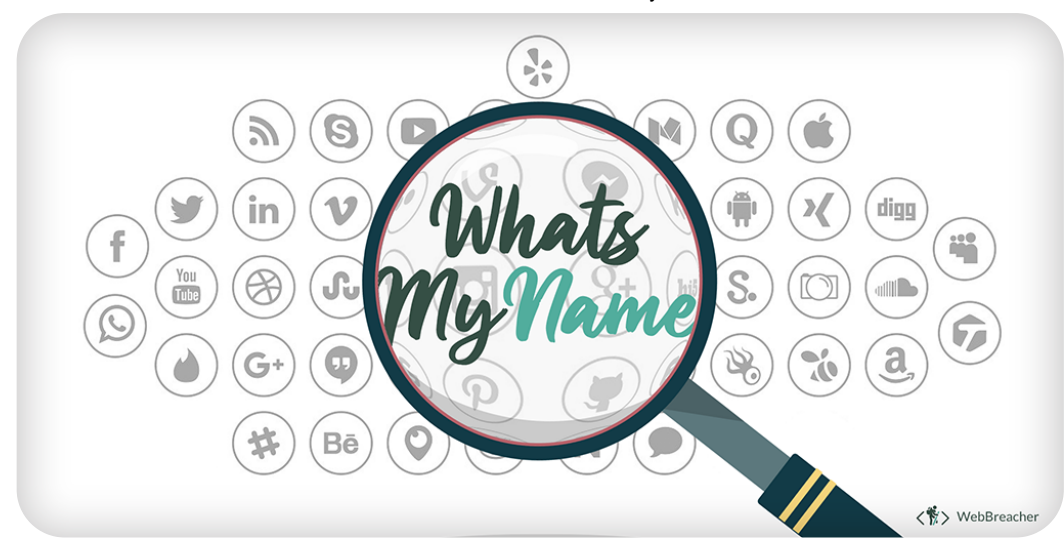

# **WhatsMyName Web**

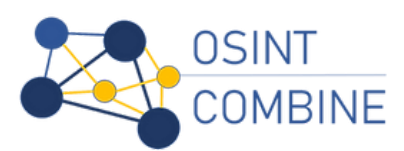

Enter the username(s) in the search box, select any category filters & click the search icon or press CTRL+Enter

## **Active Filter:** All (exclude NSFW)

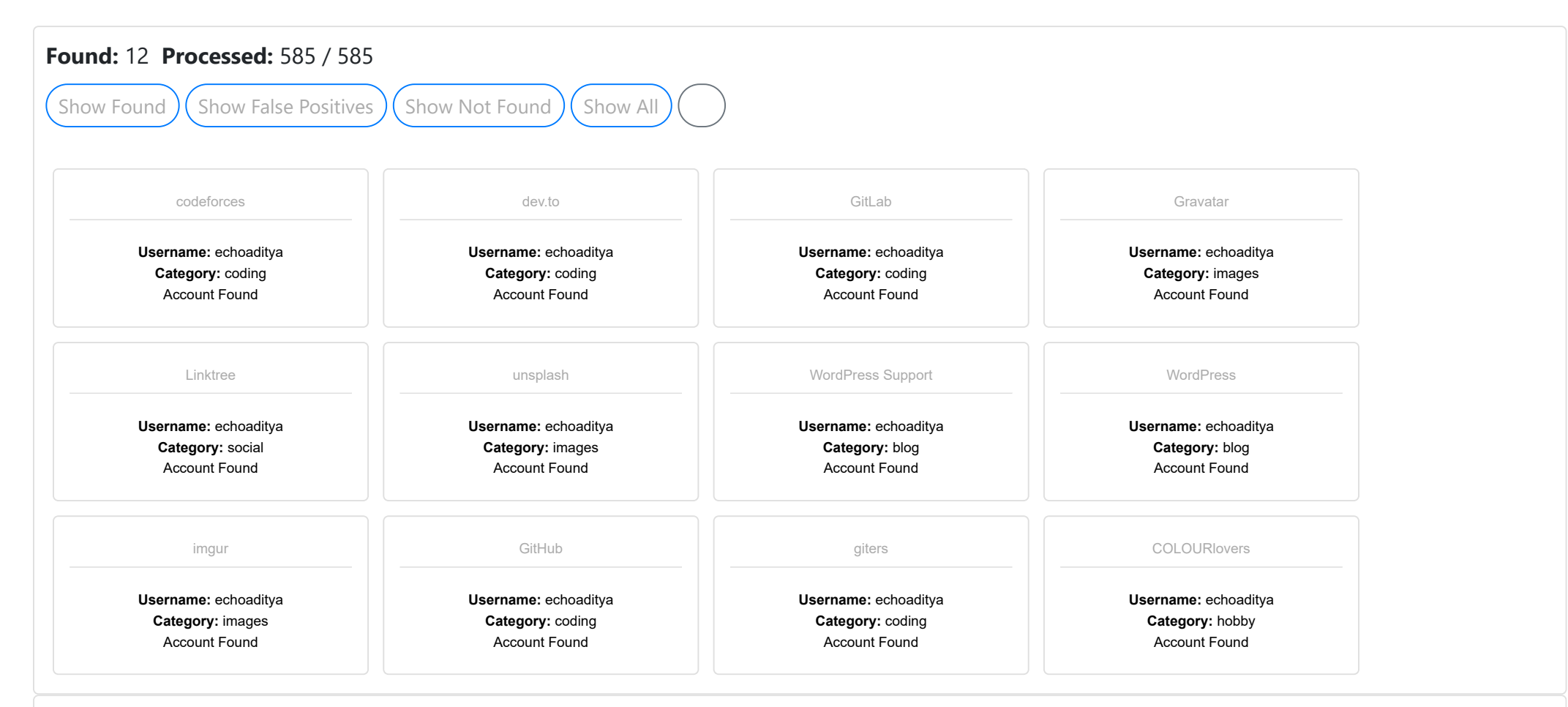

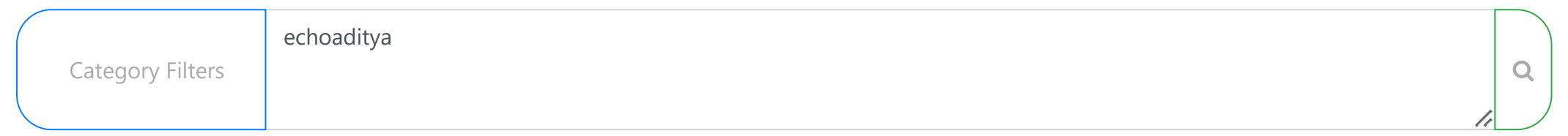

**Filter by Username:**

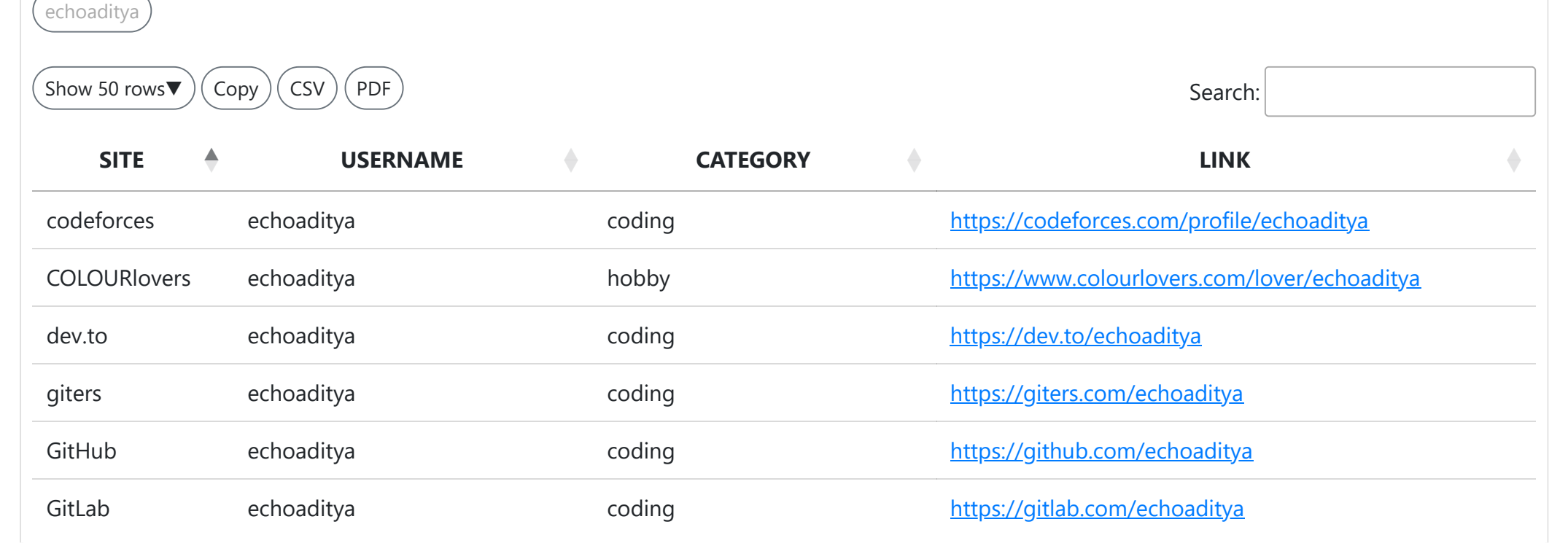

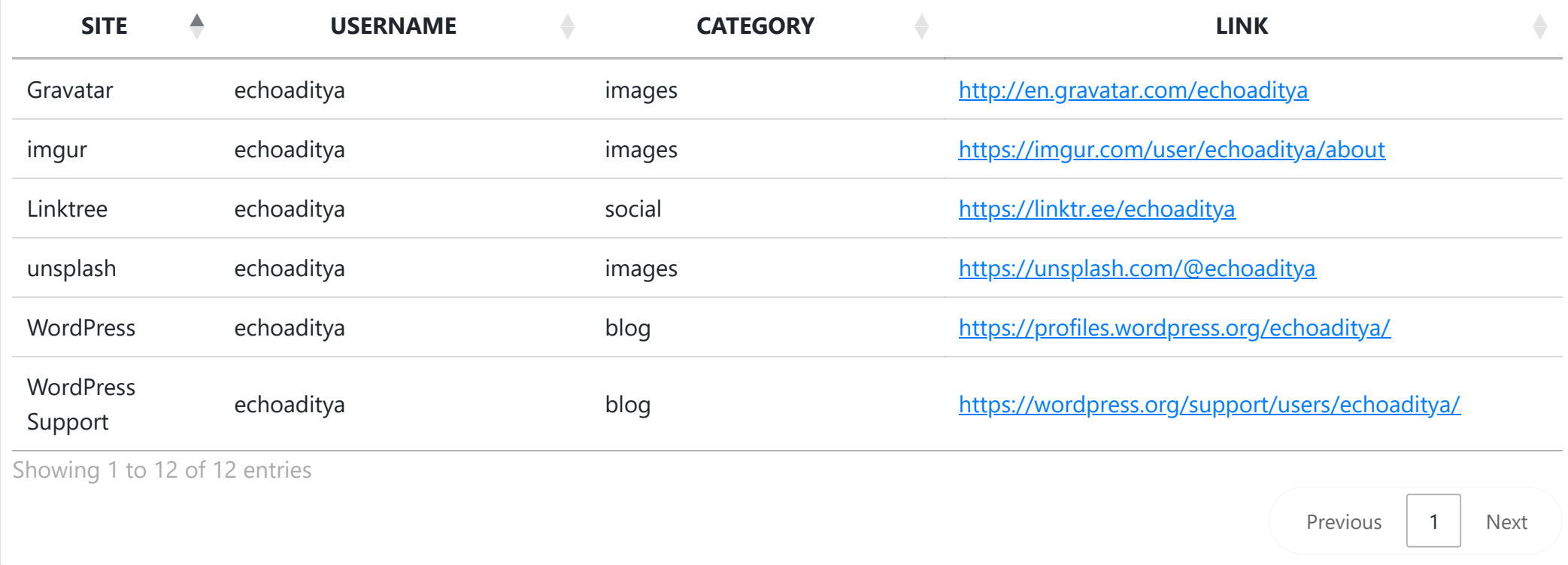

**Document Results:** these results are document searches with the **first** username in the list used as the search term

#### **All results PDF Spreadsheet Word Document PowerPoint Text Files Python Code JavaScript Code**

About 43 results (0.13 seconds)

[https://github.com/github/explore/tree/master/CONT...](https://github.com/github/explore/tree/master/CONTRIBUTING.md?source=add-description-echoaditya) github.com > github > explore > tree > master > CONTRIBUTING > so...

### Did you mean: "*echo aditya*"

#### **[echoaditya](https://echoaditya.blogspot.com/)**

#### echoaditya.blogspot.com ›

26 Feb 2023 **... echoaditya**. Classic. Classic · Flipcard · Magazine · Mosaic · Sidebar · Snapshot · Timeslide. Pages. Home · Feb. 26 · "Programming Poetry: A ...

#### [gaurav-aditya \(Aditya Prakash\) · GitHub](https://github.com/gaurav-aditya)

### GitHub › gaurav-aditya

@@NIET Greater Noida

Aditya Prakash gaurav-aditya · https://gaurav-aditya.github.io · @Adityagaurav01 · https://linktr.ee/**echoaditya** · https://spsn.netlify.app · in/aditya-prakash- ...

#### [gaurav-aditya/gaurav-aditya.github.io: This is my Portfolio website.](https://github.com/gaurav-aditya/gaurav-aditya.github.io)

GitHub › gaurav-aditya › gaurav-aditya.github.io

**EXALGERT 10.** ... **echoaditya**). image · Stargazers repo roster for @gaurav-aditya/gaurav-aditya.github.io. About. This is my Portfolio website. gaurav-aditya.github.io. Topics.

## [gaurav-aditya/school-management-system: This repository ... - GitHub](https://github.com/gaurav-aditya/school-management-system)

GitHub › gaurav-aditya › school-management-system

**1** 5 Jan 2024 ... ... **echoaditya** https://spsn.netlify.app. Output image. About. This repository contains the source code for a comprehensive ...

#### [Aditya Prakash - Noida Institute of Engineering & Technology ...](https://www.linkedin.com/in/echoaditya)

www.linkedin.com › echoaditya

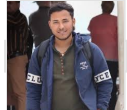

Websites. Company Website: https://spsn.netlify.app External link. Personal Website: https://linktr.ee/**echoaditya** External link. People also viewed. Adarsh Raj.

[Aditya Prakash - Student - Noida Institute of Engineering ...](https://www.linkedin.com/in/aditya-prakash-42263b218)

#### www.linkedin.com › ...

https://linktr.ee/**echoaditya** External link. Other: https://www.credly.com/users/**echoaditya** External link. People also viewed. Adarsh Raj. NIET(AI) ll 3rd Year ...

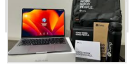

[gaurav-aditya/QR-Code-Generator: From this website you ... - GitHub](https://github.com/gaurav-aditya/QR-Code-Generator) GitHub › gaurav-aditya › QR-Code-Generator

**TH** qr-code qr-code-generator gaurav-aditya echoaditya gaurav-adityagithub. Resources. Readme. Activity. Stars. 8 stars. Watchers. 1 watching. Forks. 0 forks.

## [qr-code-generator · GitHub Topics · GitHub](https://github.com/topics/qr-code-generator?l=css)

GitHub › topics › qr-code-generator

From this website you can generate QR-Code of any link. qr-code qr-code-generator gaurav-aditya **echoaditya** gaurav-adityagithub. Updated on Aug 4, 2023; CSS ...

# GitHub

#### [qr-code · GitHub Topics · GitHub](https://github.com/topics/qr-code?l=css)

GitHub › topics › qr-code

From this website you can generate QR-Code of any link. qr-code qr-code-generator gaurav-aditya gaurav-adityagithub. Updated on Aug 4; CSS ...

**GitHub** 

Sort by: **Relevance** 

**Google Search:** these results are google searches with the **first** username in the list used as the search term

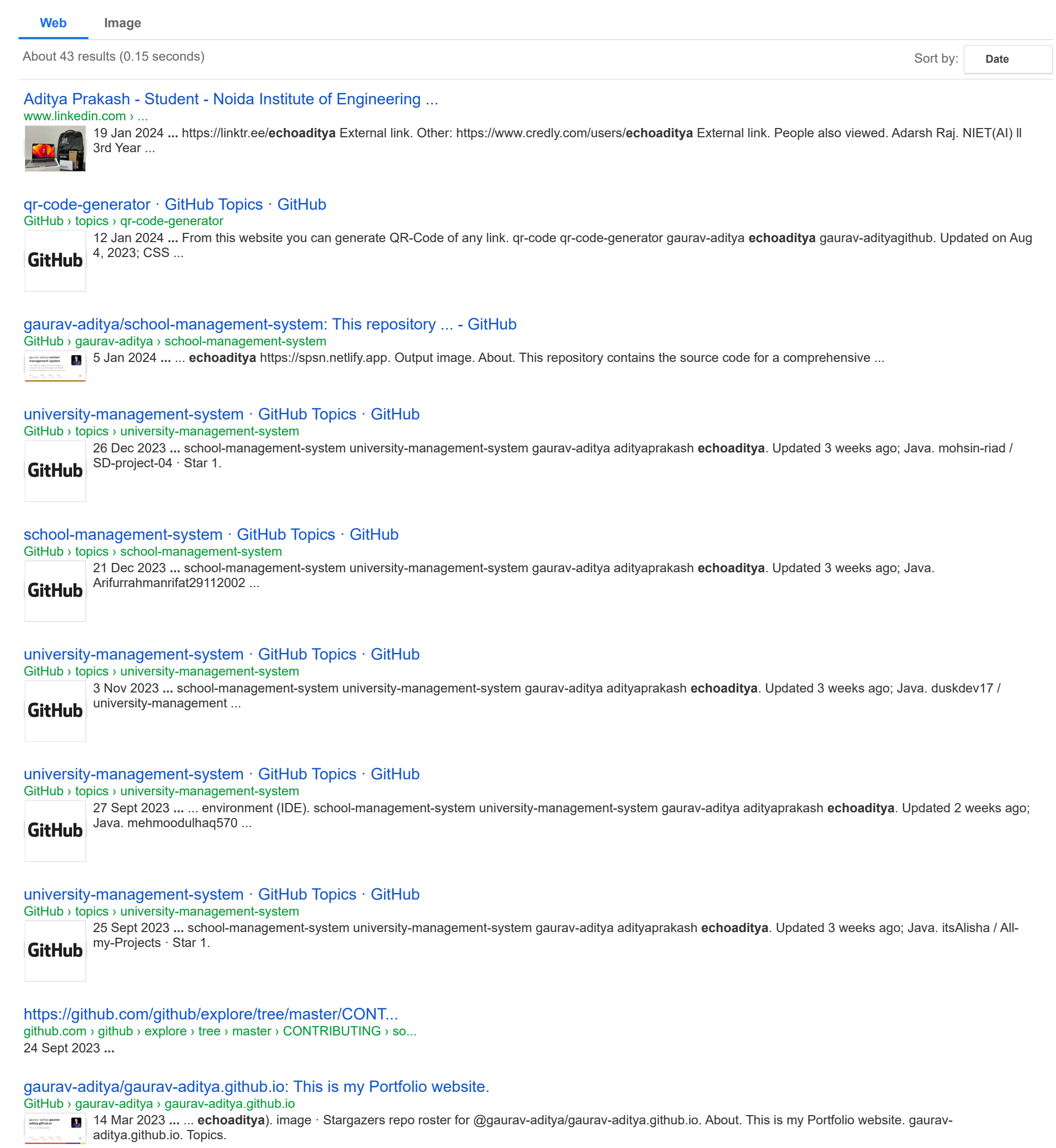

[Search for](https://www.google.com/search?client=ms-google-coop&q=%22echoaditya%22&cx=005571867604401324253:ojv8f5i2fxu) **["echoaditya"](https://www.google.com/search?client=ms-google-coop&q=%22echoaditya%22&cx=005571867604401324253:ojv8f5i2fxu)** [on Google](https://www.google.com/search?client=ms-google-coop&q=%22echoaditya%22&cx=005571867604401324253:ojv8f5i2fxu)

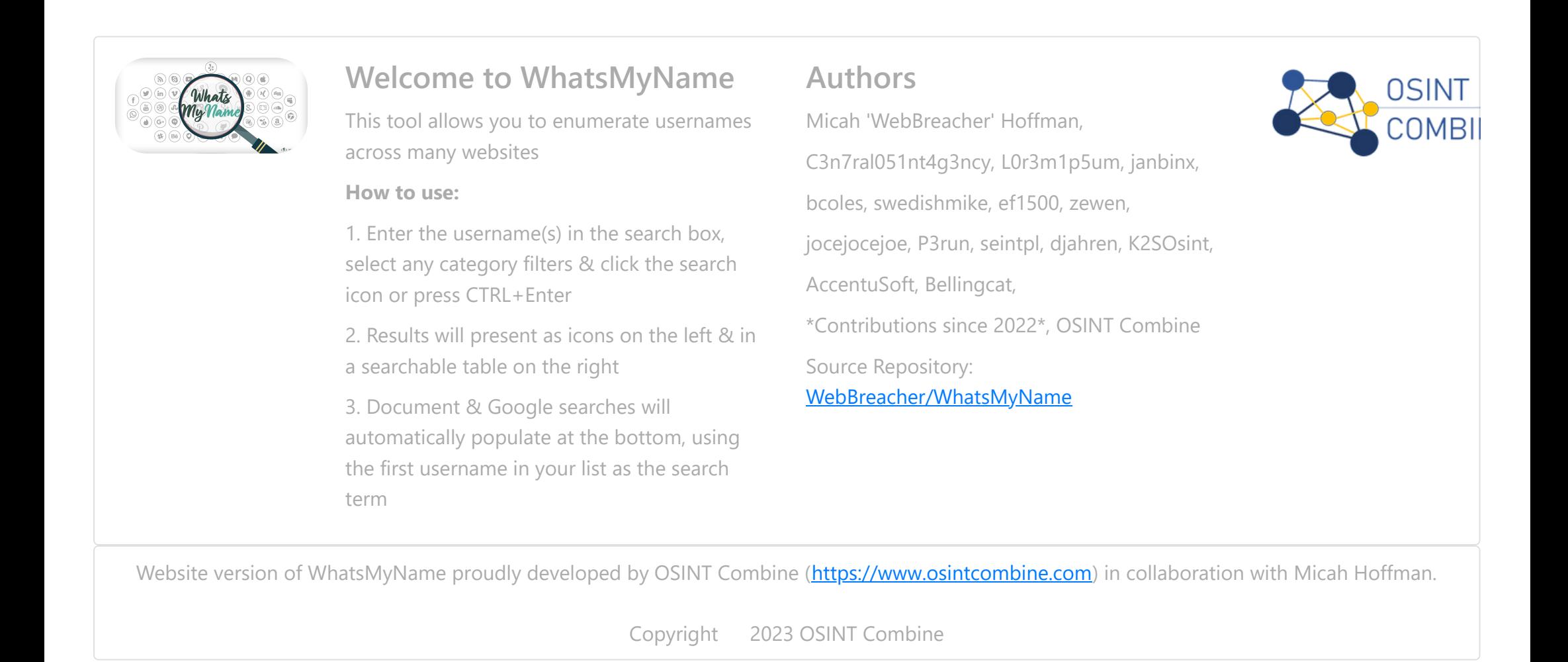